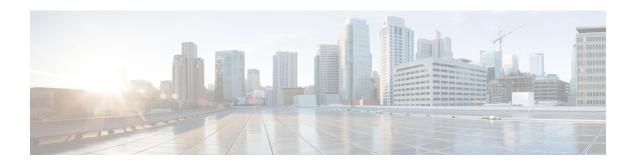

# **Port Channel Commands**

This chapter contains the following sections:

- channel-group, on page 2
- port-channel load-balance, on page 3
- show interfaces port-channel, on page 4

## channel-group

To associate a port with a port-channel, use the **channel-group** Interface (Ethernet) Configuration mode command. To remove a port from a port-channel, use the **no** form of this command.

#### **Syntax**

```
 \begin{array}{l} \textbf{channel-group} \ \textit{port-channel} \ \textbf{mode} \ \{\textbf{on} \mid \textbf{auto}\} \\ \textbf{no channel-group} \end{array}
```

#### **Parameters**

- port-channel—Specifies the port channel number for the current port to join.
- mode—Specifies the mode of joining the port channel. The possible values are:

```
on—Forces the port to join a channel without an LACP operation.
```

auto—Forces the port to join a channel as a result of an LACP operation.

## **Default Configuration**

The port is not assigned to a port-channel.

#### **Command Mode**

Interface (Ethernet) Configuration mode

Default mode is on.

### **User Guidelines**

LACP starts to manage port joining.

When the **auto** mode is configured and there are not received LACP messages on all port-candidates then one of candidates is joined. When the first LACP message is received the port is disjoined and LACP starts to manage port joining.

## **Example**

The following example forces port gi1/0/1 to join port-channel 1 without an LACP operation.

```
switchxxxxxx(config) # interface gi1/0/1
switchxxxxxx(config-if) # channel-group 1 mode on
```

## port-channel load-balance

To configure the load balancing policy of the port channeling, use the **port-channel load-balance** Global Configuration mode command. To reset to default, use the **no** form of this command.

#### **Syntax**

port-channel load-balance /src-dst-mac / src-dst-mac-ip/ no port-channel load-balance

#### **Parameters**

- src-dst-mac—Port channel load balancing is based on the source and destination MAC addresses.
- **src-dst-mac-ip**—Port channel load balancing is based on the source and destination of MAC and IP addresses.

## **Default Configuration**

src-dst-mac

## **Command Mode**

Global Configuration mode

#### **Example**

 $\verb|switchxxxxx(config)| \# \quad \textbf{port-channel load-balance src-dst-mac}|$ 

## show interfaces port-channel

To display port-channel information for all port channels or for a specific port channel, use the **show interfaces port-channel** Privileged EXEC mode command.

#### **Syntax**

**show interfaces port-channel** [interface-id]

#### **Parameters**

**interface-id**—(Optional) Specify an interface ID. The interface ID must be a port channel.

## **Command Mode**

Privileged EXEC mode

## **Examples**

The following example displays information on all port-channels.

```
switchxxxxxx# show interfaces port-channel
Load balancing: src-dst-mac.
Gathering information...
Channel Ports
-----
Po1 Active: 1,Inactive: gi1/0/2-3
Po2 Active: 5 Inactive: gi1/0/4
```